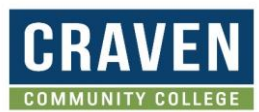

# **Payment Plan 2024-2025**

## **Payment Methods**

- Automatic payment from checking or savings account (ACH)
- Automatic Payment from credit or debit card
- Regularly scheduled payments will process on the 5th of the month

### **Cost to Participate**

- \$30 nonrefundable enrollment fee per agreement
- Up to \$30 nonrefundable returned payment fee if a payment is returned

### **Simple Steps to Enroll**

• Before enrolling, please make sure you have your Self Service Login, banking information,

credit or debit card informaiton in hand.

- Click the Enroll Today Button at www.mycollegepaymentplan.com/craven
- Log in to Self Service
- Click on Student Menu
- Click Proceed to Processor

### **Target Dates to Enroll By:**

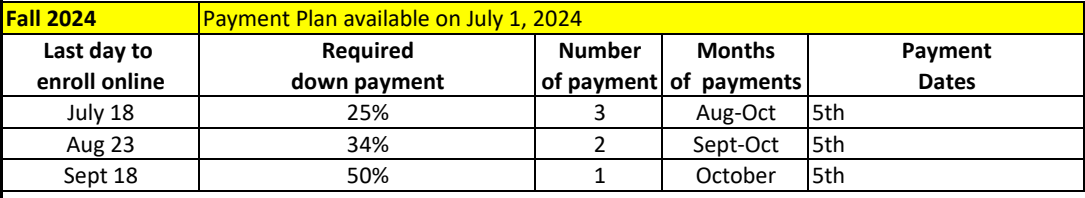

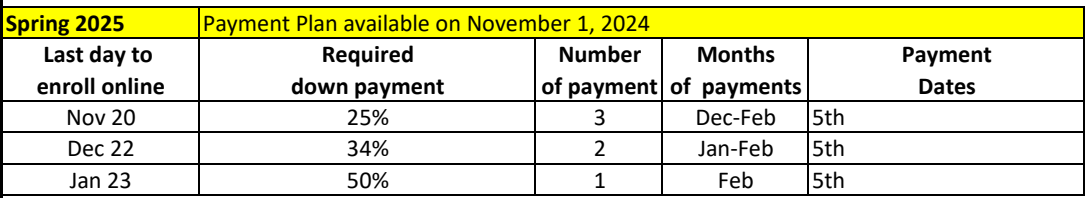

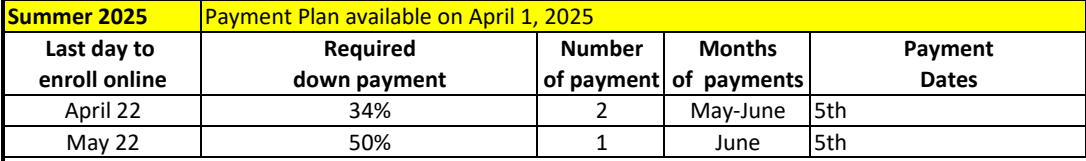

**NOTE:** All down payments and enrollments fees are processed immediately!

**PAYMENT PLAN AVAILABILITY** Availability of the payment plan is determined by Craven Community College. Please be aware the College may elect not to have the payment plan available during specific times and dates during registration.

**BALANCE ADJUSTMENTS** Please do not assume your balance will automatically adjust if financial aid is received or a class is dropped or added. You should review your agreement balance online.

**Students:** If someone is paying on your behalf, you MUST first set them up as an Authorized Payer. **Authorized Payers:** If you are paying on behalf of the student, the student must access or set up their account first and then add you as an Authorized Payer.